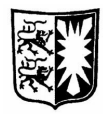

**SCHLESWIG-HOLSTEINISCHER LANDTAG** 16. Wahlperiode

# **Kleine Anfrage**

des Abgeordneten Dr. Heiner Garg (FDP)

und

## **Antwort**

### der Landesregierung - Innenminister

### **Computer Fahndungssysteme / Rosa Listen**

Vorbemerkung:

Nach verschiedenen Zeitungsberichten wurde in einigen Bundesländern ein Computer Fahndungssystem bei der Polizei genutzt, welches u.a. eine gesonderte Registrierung von Tätern. Opfern und Zeugen mit homosexueller Orientierung vorsah - sogenannte "Rosa Listen". Homosexuelle sollen nach entsprechenden Medienberichten in diesen Fahndungssysteme als Tätergruppen klassifiziert und "Aufenthaltsorte von Homosexuellen" als mögliche Tatorte gelistet.

Vor diesem Hintergrund frage ich die Landesregierung:

1. Wird in Schleswig-Holstein das Computer Fahndungssystem "Integrierte Vorgangsverarbeitung der Polizei (kurz IGVP)" genutzt? Wenn ja, werden oder wurden im Rahmen der Nutzung dieses Systemes eine gesonderte Registrierung von Tätern, Opfern und Zeugen mit homosexueller Orientierung vorgenommen und "Aufenthaltsorte von Homosexuellen" als mögliche Tatorte gelistet? Antwort:

Das Vorgangsbearbeitungssystem "IGVP" wird von der Landespolizei Schleswig-Holstein nicht genutzt.

2. In welchem Umfang hat die Landesregierung Kenntnis davon, dass Sicherheitsbehörden des Landes bei der Erfassung von Personalien von Verdächtigen auch eine Rubrik "homosexuell" führen und wenn ja, bei welchen Behörden ist dies der

#### Fall?

Antwort:

Bei der Erfassung von Personalien von Verdächtigen gibt es in den Systemen der Landespolizei mit einer Ausnahme keine Rubrik "homosexuell".

Ausnahme:

Die Spezialdienststelle des LKA "Operative Fallanalyse" (OFA) betreibt die INPOL-Verbunddatei "ViCLAS" (Analysesystem zur Feststellung von Verknüpfungen bei Gewaltverbrechen). In dieser Datei kann zu einem Täter das Merkmal "Homosexueller" eingestellt und recherchiert werden. Die Datei steht bundesweit nur den OFA-Dienststellen (eine je Bundesland, eine im BKA) für ihre spezielle Aufgabe zur Verfügung.

Erfasst werden nur Fälle von besonderer Schwere (z.B. geklärte und ungeklärte Tötungsdelikte, geklärte und ungeklärte Delikte gegen die sexuelle Selbstbestimmung). Ziel der Erfassung ist die Ermittlungsunterstützung bei der Aufklärung ungeklärter Fälle von herausragender Bedeutung.

3. In welchem Umfang hat die Landesregierung Kenntnis davon, dass Sicherheitsbehörden des Landes Informationen darüber speichern, ob eine Person an einem Ort angetroffen wird, der behördenintern über einen Bezug zum Aufenthalt homosexueller Personen definiert wird?

Antwort<sup>-</sup>

Personendaten im Sinne der Frage werden von der Landespolizei nicht gespeichert.